P. Areias (UEVORA) November 11, 2011

# 1 Basic considerations

# 1.1 Notation

 $\prec \bullet$  > indicates that the programmer must provide an appropriate replacement.

 $\texttt{For example} \prec \texttt{expr} \succ \texttt{can}$  be replaced by 10.0\*sin(pi/6)

[•] indicates that the programmer can either provide a replacement or opt to omit it.

 $\texttt{For example} \prec\!\!\texttt{T}\!\succ\prec\!\!\texttt{aT}\!\succ\!\texttt{[=}\prec\!\!\texttt{expr}\!\succ\!\texttt{]}$  can be replaced by either double d or double d=3.0

 $\bullet$   $\star$  indicates an option for the programmer.

 $\texttt{For example const}~\prec\!\texttt{T}\succ~\prec\!\texttt{aT}\succ~\;=\prec\!\texttt{expr}\succ|~(\prec\!\texttt{expr}\succ)$  can be replaced by either const bool b=true or const bool b(x==3). Case-sensitivity, continuation indicators and semicolon: C++ is case-sensitive, there are no continuation lines and the end of a statement (except a block statement) is marked with a semicolon (;)

int main()  $\frac{1}{2}$  argument-free main segment {≺statements≻} // corresponding statement block int main(int argc, char \*\*argv) // main segment with arguments, argc is the number of arguments passed to program and, if not zero, // char[0]..char[argc-1] are pointers to character sequences containing command-line arguments {≺statements≻} // corresponding statement block

Premature termination can be forced by using the function exit() included in the header #include<cstdlib>. System command can be executed by using the function system("≺command≻") in the header #include<cstdlib>.  $\texttt{Assertions}$  can be established by using the macro assert(≺boolean\_expr≻) included in the header #include<cassert>.

## 1.2 Comments and main segment

// comment terminating with a new-line character

/\* comment terminating with the symbol \*/

extern "C" {int mult(int\* i,int\* j);} // example of a C function prototype extern "C" { #include "header.h" } // example of a C header

# 2 Types and declarations

```
Type use: The keyword decltype can be used to determine the type of an expression:
decltype(≺expr≻) ≺avariable≻;
decltype((≺expr≻)) ≺areference≻=≺expr≻;
```
# For example:

typename vector≺int≻::iterator aiterator=v.begin() // can be replaced by auto aiterator=v.begin()<sup>2</sup> decltype(adouble) anotherdouble;  $\frac{1}{2}$  // make use of an existing type decltype((adouble)) adoublereference=adouble; // another use of an existing type

# 1.3 File inclusion and namespace use

#### $C++$  abridged syntax-only reference card v.0.25

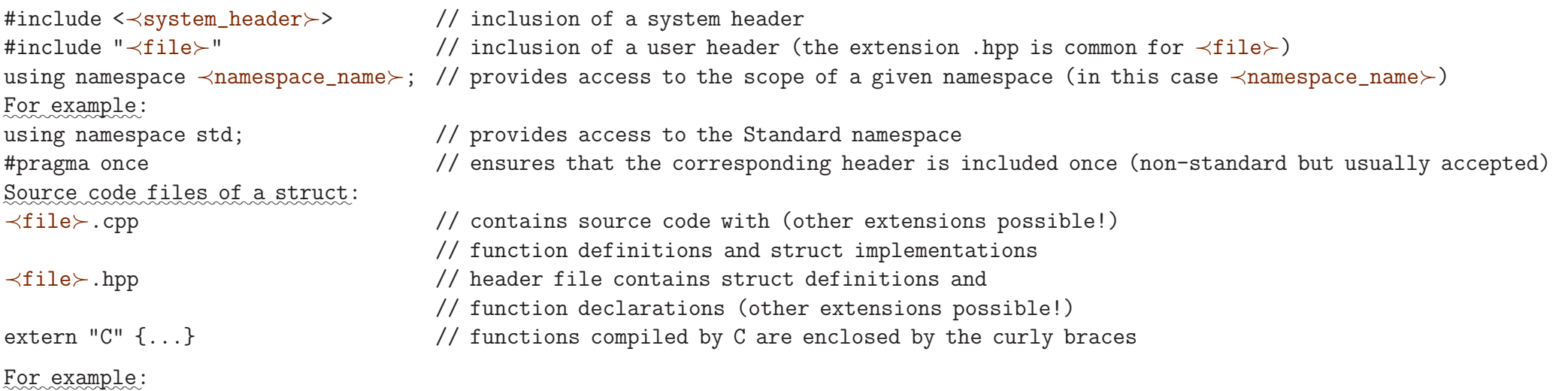

#### 2.1 Fundamental types

 $\prec$ C≻ is either a fundamental type or type introduced by the user<sup>1</sup>.

Common fundamental types:

void, char, int, unsigned int, bool, double, float

auto: in the context of variable initialization, lets the compiler infer the type

For sizes of containers, the header #include<cstdlib> includes the type size\_t.

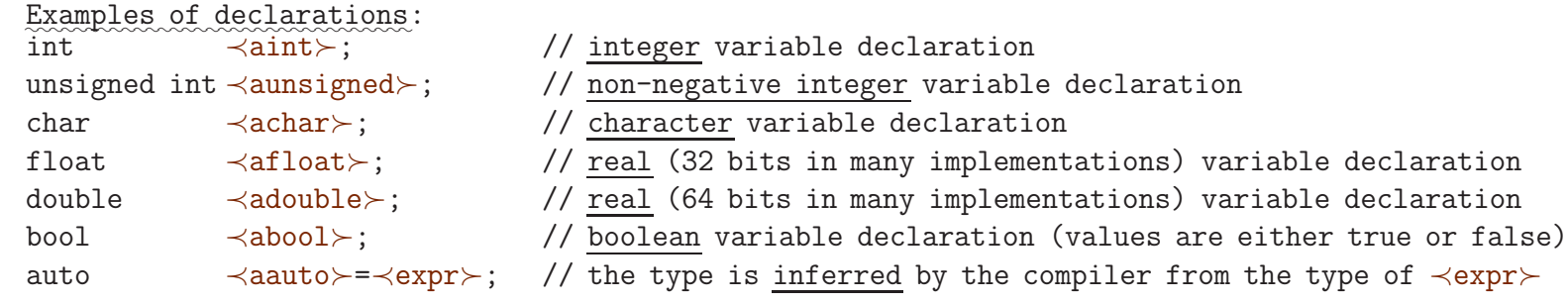

<sup>1</sup>In this context, only struct and enum

### 2.2 Typical declaration in the stack

```
[static] ≺T≻ ≺aT≻ [(≺LE≻)|=≺C≻()|=≺Expr≻]; // declares a type where ≺C≻() invokes the default constructor
Examples:
static int aint(10); \frac{1}{10} \frac{1}{10} \frac{1}{20} global int variable initialized with the value 10; aint lasts for the duration of the program-
double adouble=double(); // local double variable initialized with the default value, 0.0
complexclass acomplex(0.0,1.0); // local complex number initialized as a unit imaginary
≺T≻ is given as
[const] \prec C \succ [\clubsuit [const]]The above keywords are:
static \frac{1}{2} maintains the variable value after leaving the scope of declaration
                                           // it automatically initializes to the default value
const // qualifier that, as prefix, forces the variable to hold a constant value
                                           // (attempts to change the value by de-referencing are flagged as errors at compile time)
const // qualifier that, as suffix, declares the address stored in the pointer to be constant
```
# Warning: Temporary variables are made constant (const) by the compiler

```
The symbol \clubsuit is one of the following:<sup>3</sup>
```
Space in the heap will have to be accessed by variables which are declared in a given local scope.  $\prec$ var≻ and  $\prec$ array≻ are pointers of type  $\prec$ T≻ and their declarations are:

- \* // pointer, when an address (and type) of a variable is stored, only use for 'new' and when a 0 can be returned
- & // reference, when an alias of a given variable is stored, requires initialization
- && // rvalue reference, similar to & but allowing the assignment of temporaries
- \*& // reference of a pointer, when an address stored at a pointer is allowed to change,
	- // useful to pass pointers to functions with new and delete operations

The list of sent expressions  $\prec$ LE $\succ$  is an ordered comma-separated set of N expressions<sup>4</sup>.

If N==0 parenthesis are omitted around ≺LE≻.

```
For N expressions, with N \neq 0,
```

```
≺LE≻≡ ≺expr_0≻,≺expr_1≻,...,≺expr_N-1≻
```
# Examples:

typedef int\* pint; // pointer to int also identified as pint pint apint=new int;  $\frac{1}{2}$  // typical use of pint: allocation in the heap

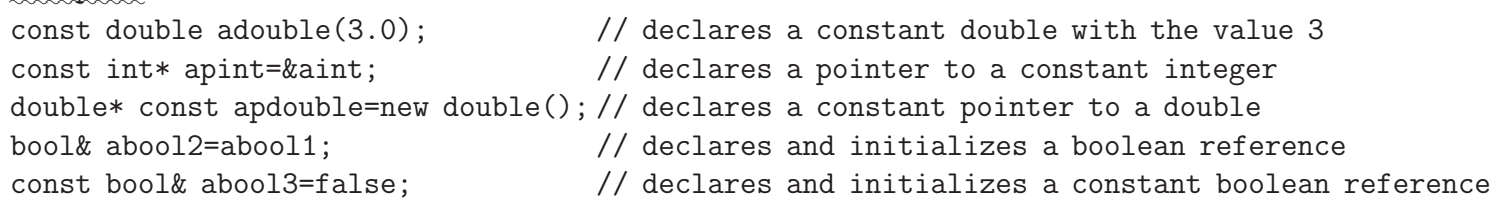

# 2.3 Array in the stack

≺T≻ ≺array≻[≺n≻]; // declares an array containing, sequentially, ≺n≻ elements of type ≺T≻. For large arrays, heap allocation // allows large ≺n≻. Multidimensional arrays are also possible, but not needed.

#### 2.4 Heap space management

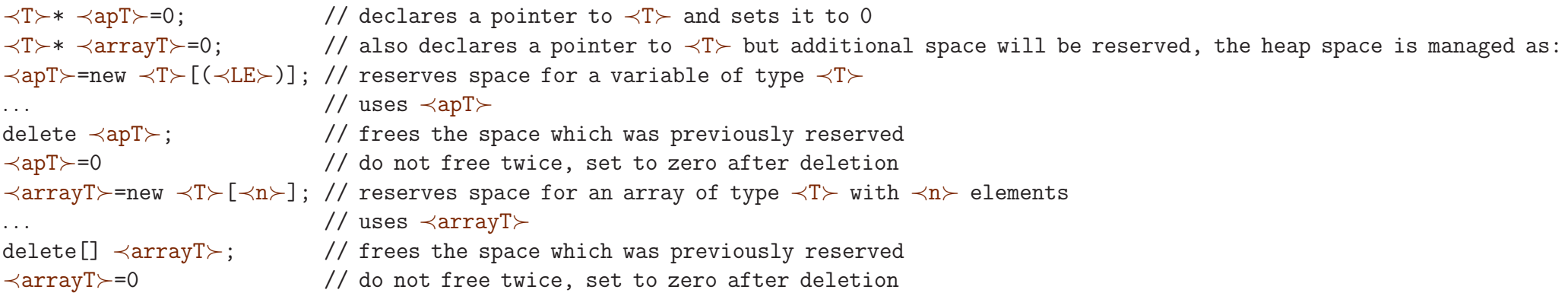

# Smart pointers (#include<memory>):

```
unique_ptr<≺T≻> ≺aunpT≻=new ≺T≻[(≺LE≻)]; // declares a single-owned smart pointer (no need to free), container-friendly
scoped_ptr<≺T≻> ≺ascpT≻=new ≺T≻[(≺LE≻)]; // declares a single-owned smart pointer with transference on copy
shared_ptr<≺T≻> ≺ashpT≻=new ≺T≻[(≺LE≻)]; // declares a reference-counted smart pointer (no need to free), container-friendly
```
#### Destroy utility function:

```
template<typename ≺T≻> inline void destroy(≺T≻*& ≺apT≻){delete ≺apT≻; ≺apT≻=0;}
```
# 2.5 Type synonyms

An example of use of synonyms:

typedef ≺T≻ ≺Tsynonym≻ // this specifier declares the identifier ≺Tsynonym≻ as a synonym of ≺T≻

## 2.6 Enumerations

Enumerations are objects which can have a finite number of values, for which synonyms are defined. Definition of a enumeration: enum ≺E≻ { ≺name\_0≻[=≺integer\_expr\_0≻], ≺name\_1≻[=≺integer\_expr\_1≻], . . .

<sup>4</sup>The (≺LE≻) option may fail in certain odd cases, in that case an extra set of parenthesis must be added.

<sup>&</sup>lt;sup>3</sup>Strictly, double, triple, etc pointers, \*\*, \*\*\*, also exist but are not necessary with C++ since Standard Library containers can be nested and are always preferable.

<sup>};</sup>

Declaration and use of a enum object: ≺E≻ ≺a\_enum≻; ≺a\_enum≻=≺integer\_expr\_I≻;

### 2.7 Unions

The header <typeinfo> provides the functions typeid(≺T≻) and typeid(≺expr≻). This should only be used for comparisons. Examples of application:

```
Unions are amalgamations of data. Memory sharing is allowed for certain data types (C++0x).
Definition of a union:
union ≺U≻
{
≺C_0≻ ≺aC_0≻;
≺C_1≻ ≺aC_1≻;
. . .
};
Declaration and use of a union object:
≺U≻ ≺a_union≻;
≺a_union≻=≺compatible_expression≻;
```
if(typeid(complex)!=typeid(notacomplex))cout<<"Not a complex"; cout<<typeid(complex).name()<<endl; // compiler-dependent name

## 2.8 Type identification during run time

# 3 Operators and expressions

# 3.1 Nomenclature of Rexpr and Lexpr

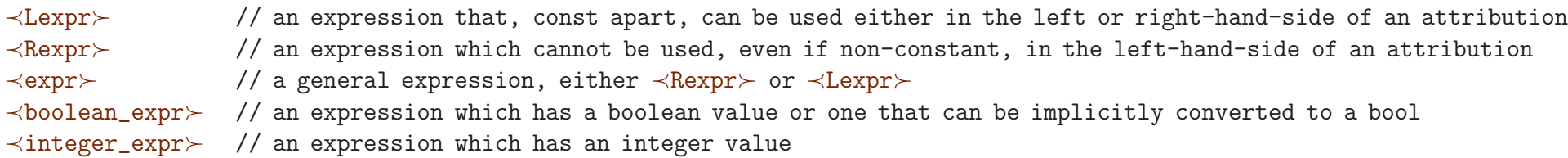

When one statement is expected and there is the need of inserting more than one, we can use curly braces {} to create a block statement. For N statements, the block statement has the form:

```
{≺statement_0≻;≺statement_1≻;...;≺statement_N-1≻;}
Example:
```
#### 3.2 Typical operations (≺a≻,≺b≻ and ≺c≻ are appropriate expressions and ≺i≻ is an integer expression)

```
if(a!=b)a=b; // one statement expected from the if condition
if(a!=b)
```
To set or unset the const qualifier of a pointer or reference we can use the const cast operator: ≺Lexpr≻=const\_cast<≺C≻\*>(≺expr≻); ≺Lexpr≻=const\_cast<const ≺C≻\*>(≺expr≻); Examples: const int\*  $i=new$  int(3); int j=++\*const\_cast<int\*>(i);

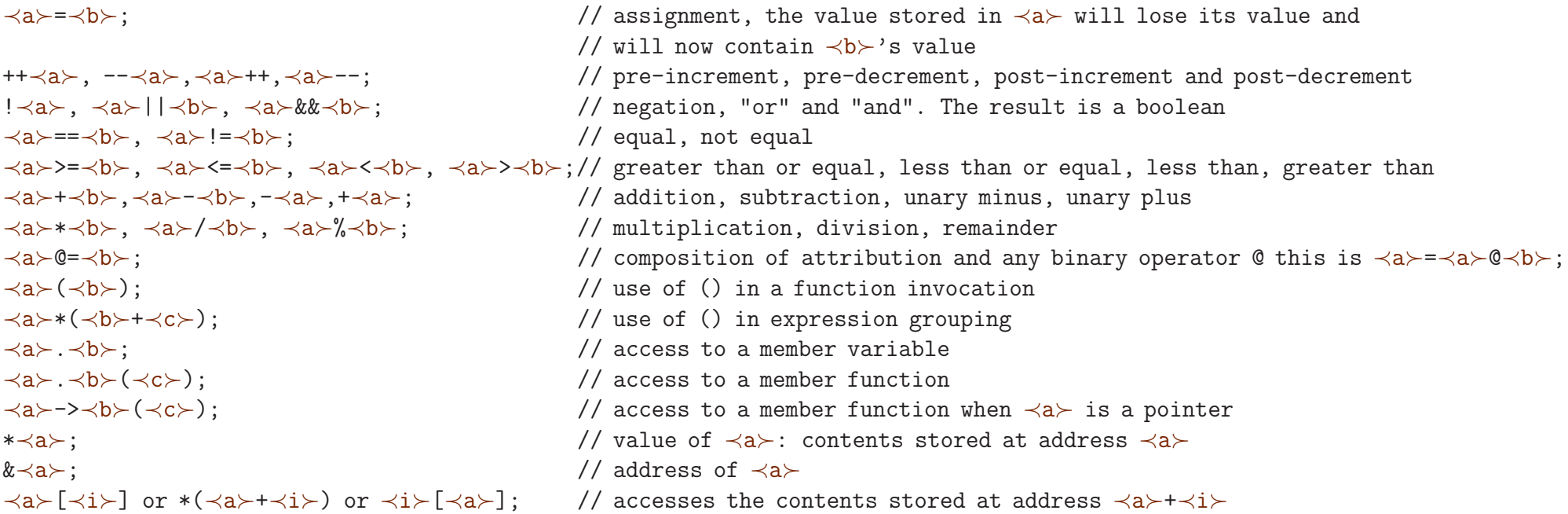

In pointers of structures (or classes), in particular when inheritance is involved, (struct  $\prec$ C2 $\succ$ : $\prec$ C1 $\succ$ ) and have virtual functions the dynamic\_cast operator can be used: ≺C1≻\* ≺aPC1C1≻=new ≺C1≻; // base allocated as base ≺C1≻\* ≺aPC1C2≻=new ≺C2≻; // base allocated as derived ≺aPC2C2≻=dynamic\_cast<≺C2≻\*>(≺aPC1C2≻); // note that ≺aPC2C2≻ can result 0 if no cast was performed

In other cases for pointers of structures, for example from void\* to another pointer, we can use the less-safe static cast operator:

#### 3.3 Block statement

{ a=b;

c=b; }  $\frac{1}{1}$  when two or more statements are needed, a block statement must be used

# 3.4 Type-cast operators

≺Lexpr≻=static\_cast<≺C≻\*>(≺expr≻);

This cast operator can invoke the overloaded cast operator if it is defined for a given struct or class. Type conversion operations are performed at compile-time

For low-level bitwise casting, the reinterpret\_cast operator is used: ≺Lexpr≻=reinterpret\_cast<≺C≻\*>(≺expr≻);

#### 3.5 Sizeof operator

sizeof(≺T≻) // returns the number of bytes of type ≺T≻ sizeof(≺expr≻) // returns the number of bytes resulting from the evaluation of ≺expr≻ Examples: sizeof(double) // returns 8 in most cases float f=3.0; sizeof(f-33.0) // returns 4 in most cases

For example: apint==0?int():\*apint // returns the default value of int if apint is 0 or returns the value stored at apint's address.

#### 4 **Functions**

#### 3.6 Conditional (ternary) operator

```
≺boolean_expr≻?≺expr_1≻:≺expr_2≻; // returns ≺expr_1≻ if ≺boolean_expr≻ evaluates to true and ≺expr_2≻ if not
                                     // note that ≺expr_1≻ and ≺expr_2≻ evaluations may be, in general, of different types
```
# $\precsim$ LP≻ is the list of N received types If N==0 parenthesis are not omitted. For N arguments, ≺LP≻ is given as:

#### 4.1 Prototype and definition

In  $\leq$ LR≻, the expressions  $\leq$ expr\_i≻ provide the default value of the corresponding argument, and must satisfy: If ≺expr\_i≻ is present then ≺expr\_i+1≻ must also be present. Strict reference arguments (&) cannot have default values. Avoid too many default values.

```
Examples<sup>5</sup>:
void test(const int&, char*, const double&); \frac{1}{8} // declaration of a function named test
void test(const int& i,char* c,const double& d=100.0) // definition of test
{...}
double* newvector(unsigned dim=10)
{...
return(new double[dim]); // with return value
}
```
We can declare and define functions with the same name but with different lists of received types. For example:

≺T≻ ≺name≻(≺LP≻); // function prototype or declaration [inline], ≺T≻ ≺name≻(≺LR≻) // definition (note the difference between ≺LR≻ and ≺LP≻ and the lack of semicolon) {// ←− beginning of the function block ≺statements≻ [return(≺expr≻);] // return of ≺expr≻ only if ≺T≻ is not void }// ←− end of the function block

### $\precsim$ LR≻ is the list of N received variables

void print(const int& val) // will be invoked when an int is used in  $\prec$ LE $\succ$ void print(const double& val) // will be invoked when a double is used in ≺LE≻

If N==0 parenthesis are not omitted. For N arguments, ≺LR≻ is given as: ≺T\_0≻ ≺var\_0≻[=≺expr\_0≻],≺T\_1≻ ≺var\_1≻[=≺expr\_1≻],...,≺T\_N-1≻ ≺var\_N-1≻[=expr\_N-1]

```
≺T_0≻,≺T_1≻,...,≺T_N-1≻
```
#### 4.2 Overloading

## 4.3 Argument passing

Each ≺T\_I≻ in ≺LP≻ and ≺LR≻ should have one of the following forms:

≺C≻ // passing by value, can receive any ≺expr≻ and will

// not modify the argument (avoid except with reference-counting smart pointers)

const ≺C≻& // passing by constant reference, can receive any ≺expr≻ and the expression will not be modified

- ≺C≻& // passing by reference, can only receive ≺Lexpr≻ and the expression can be modified
- ≺C≻&& // passing by rvalue reference, can receive any ≺expr≻, and the expression can be modified if it is a ≺Lexpr≻
- ≺C≻\*& // a reference to pointer, for new and delete operations inside the function, also ≺Lexpr≻
- ≺C≻\* // a pointer (not recommended), also ≺Lexpr≻

# 4.4 Return value

The return value (≺T≻) can be:

≺C≻ // a copy of the calculated object is returned to the caller [const] ≺C≻& // a reference to an argument or to a static or heap object is returned [const] ≺C≻\* // a pointer to an argument or to a heap variable defined inside the function is returned

<sup>&</sup>lt;sup>5</sup>One can declare a function inline to improve performance, but this is better left to the compiler

#### 4.5 Invocation

[≺Lexpr≻=]≺name≻(≺LE≻); // invocation of a function with a list of expressions

The list of sent Nexpressions, ≾LE≻, can be written as:

≺expr\_0≻,≺expr\_1≻,...,≺expr\_N-1≻

when N==0 then parenthesis cannot be omitted in the invocation.

each of the expressions must be ≺Lexpr≻ if the corresponding type in ≺LP≻ is either ≺C≻& or ≺C≻\*& (see previous sub-section) when default values are defined, then the corresponding argument can be omitted in the invocation.

# 4.6 Function pointers and references

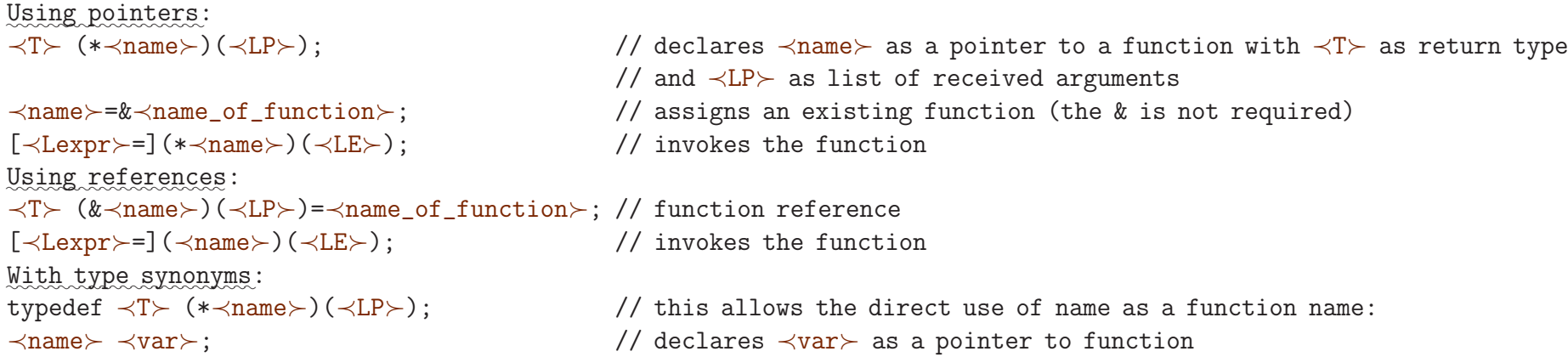

# 4.7 Template function

Templatization provides type parametrization (i.e. types will also be arguments) Declaration and definition formats: template <typename Typ1[=≺T1≻],typename Typ2[=≺T2≻],...> // note that Typ1 and Typ2 are type parameters ≺T≻ ≺name≻ {...// Typ1 and Typ2 can now be used as types } invocation: ≺name≻< ≺T1≻,≺T2≻,...>(≺LE≻); where ≺T1≻, ≺T2≻, ... are types. The compiler is often able to determine the types, so that usage may also be: ≺name≻(≺LE≻);

# 5 Statements

# 5.1 Condition (if)

```
if(≺boolean_expr≻)≺statement≻;// the shortest version of the "if" condition
if(≺boolean_expr≻) // with a else branch
≺statement_0≻; // executes an statement if the ≺boolean_expr≻ is true
else // executes another statement if not
≺statement_1≻;
if(≺boolean_expr_0≻) // if..else if..else version
≺statement_0≻;
else if(≺boolean_expr_1≻)
≺statement_1≻;
else if(≺boolean_expr_2≻)
≺statement_2≻;
...
```
else ≺statement\_N≻;

# 5.2 Selection (switch)

```
switch(≺integer_expression≻)
{
case ≺const_integer_0≻:
≺statement_0≻;
break;
case ≺const_integer_1≻:
≺statement_1≻;
```

```
break;
default: // this branch will be executed when none of the above are satisfied
≺default_statement≻;
```
}

# 5.3 Loop (while)

while(≺boolean\_expression≻) ≺statement≻;

# 5.4 Loop (do while)

do ≺statement≻; while(≺boolean\_expression≻)

5.5 Loop (for)

```
for([≺initialization≻];[≺continuation_condition≻];[≺incrementation≻])
≺statement≻
```
Note that ≺initialization≻ and ≺incrementation≻ can have multiple statements separated by commas.

# Examples:

```
for(int i(0); i !=n; ++i) // classical loop (note the prefix increment)
{...}
int i(1); \frac{1}{2} // with separated initialization
for(;(i<n)&&(j>=0);++i,--j)
{...}
for(;;) \frac{1}{2} // infinite loop with break condition
{...
```

```
if(i < n)break;}
```
## 5.6 Loop alterations

break; // breaks out of the loop continue; // skips the remaining part of the loop goto  $\prec$ label≻; // goes to a line marked with a label ≺label≻: // this marks a line with a label

# 6 Structs and classes

#### 6.1 General considerations

Struct are user-defined types (user-defined ≺C≻). Each struct definition should be valid for both const and non-const objects Struct may contain type synonyms, enumerations, variables and member functions.

Struct and class are similar: however, they have distinct default access for members and inheritance (public in struct and private in class).

Often, we have to use pointers or references to a struct before it is defined. A forward declaration can then be used: struct ≺name\_of\_used\_struct≻; // forward declaration of a struct struct ≺name\_struct≻

{. . . // use of pointers or references<sup>6</sup> of objects of type ≺name\_of\_used\_struct≻ }

## 6.2 Definition of a structure

 $\emph{Note that}$  the Lazyc++ tool simplifies the process of struct creation and allows the initiation of static variables in the struct definition.

In the struct, we have:

```
Where each item ≾IJ≻ is either
≺varJ≻(≺LE_J≻) or
≺name_ancestor_struct≻(≺LE≻) where the constructor of the ascending structure is used. Note that the compiler interprets the
initialization list from the last to the first item.
```

```
struct ≺name_struct≻ [:[virtual] ≺name_ancestor_struct_1≻],. . .,[virtual] ≺name_ancestor_struct_m≻]
// struct name and ancestor inheritance (virtual keyword indicates merging of the ancestors)
{// ←− beginning of the struct member declaration and definition
/* friend structs and functions will have full access to the contents of the structure (they are not inherited) */
friend struct ≺name_of_another_struct≻; // friend struct declaration
friend ≺T≻ ≺name_of_a_function≻(≺LP≻); // friend function declaration
/* typedef is a new type synonym defined by the class and can be accessed as ≺name_struct≻::≺type_name≻ */
typedef ≺T≻ ≺type_name≻;
/* enumerations can also be defined in the class, such as ≺E≻, and can be accessed as ≺name_struct≻::≺E≻ */
enum ≺E≻
\{\ldots\};/* now the member variable and functions subsequent to access specifiers */
[public:|protected:|private:] // access specifier
[mutable] ≺T≻ ≺var≻; // object variable
[virtual] ≺T≻ ≺name_of_function≻(≺LR≻) [const] [=0][{...}|;] // member function
[virtual] ≺T≻ operator @ (≺LR≻) [const] [=0][{...}|;] // member operator
using ≺name_ancestor_struct≻::≺name_of_function≻; // access to ancestor member
/* classical constructor and destructor */
[explicit] ≺name_struct≻(≺LR≻)[:≺LI≻]{...} // constructor, ≺LI≻ is the initialization list
[virtual] ~≺name_struct≻[=0]{...} // destructor - should be virtual with polymorphic structs
/* static variables and functions */
static ≺T≻ ≺var_static≻; // static variable (instead use a
                                                           // static function with a reference)
static ≺T≻ ≺name_static≻(≺LR≻){...} // static function
};// ←− end of the struct member declaration and definition
≺T≻ ≺name_struct::var_static≻=≺expr≻; // static variable initialization
```

```
≺LR≻ as the list of received variables
```
≺LP≻ as the list of received types and

```
≺LI≻ as the initialization list with the general form:
```
≺I1≻,≺I2≻,≺I3≻,...

In ≺varJ≻(≺LE\_J≻), ≺varJ≻ must be an object variable and ≺LE\_J≻ is the list of arguments of a corresponding constructor.

Access specifiers:

<sup>6</sup>Variables are not allowed

public: Access is granted to member functions and variables under this scope protected: Access is only granted to functions and variables from structs publicly derived <sup>7</sup>from the present one private: Access is only granted to functions and variables of objects of the same struct

### In addition:

The virtual specifier indicates that the function is dynamically determined in a struct hierarchy, when the =0 suffix is used (it requires the virtual keyword), the function must be redefined by the descendants when needed.

# It only needs to be identified in the base struct.

The post const keyword:

post const means that the function cannot alter non-mutable variables. Objects declared with the const keyword will only be able to invoke the const version of member functions. The mutable keyword indicates that the member variable is allowed to be changed by a const function. Mutator functions can alter the values of a given object and inspector functions cannot. The latter should have the const keyword.

### Explicit keyword in the constructor:

When the virtual keyword is used before the ancestor name, the following structs inheriting from more than one of the 'virtualinheritance' structs will have a common base struct. The common base struct is called base node, the two or more 'virtual-inheritance' structs are called derived and the most derived class is the join struct.

the explicit keyword removes automatic type conversion effected by constructors that accept a single-argument, therefore eliminating possible cast ambiguities

Not inherited:

Constructors, destructors and the copy operator overload are not inherited by derived structs

Invoked by inheritance:

Default constructor and destructor

### Virtual inheritance:

#### 6.3 Access to functions

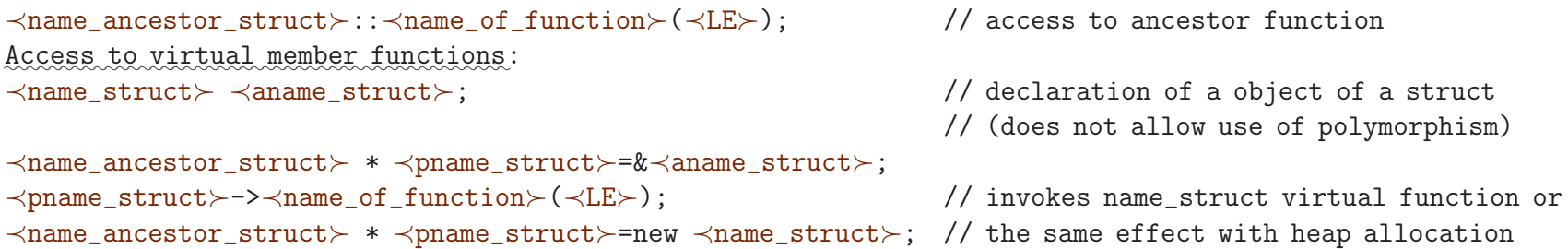

#### 6.4 "this" pointer

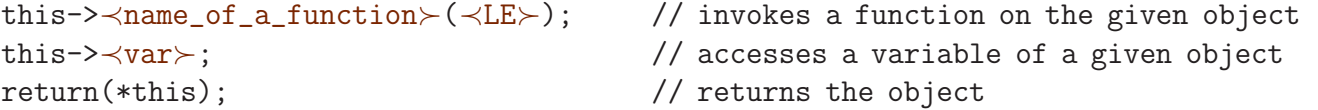

#### 6.5 Use of a structure

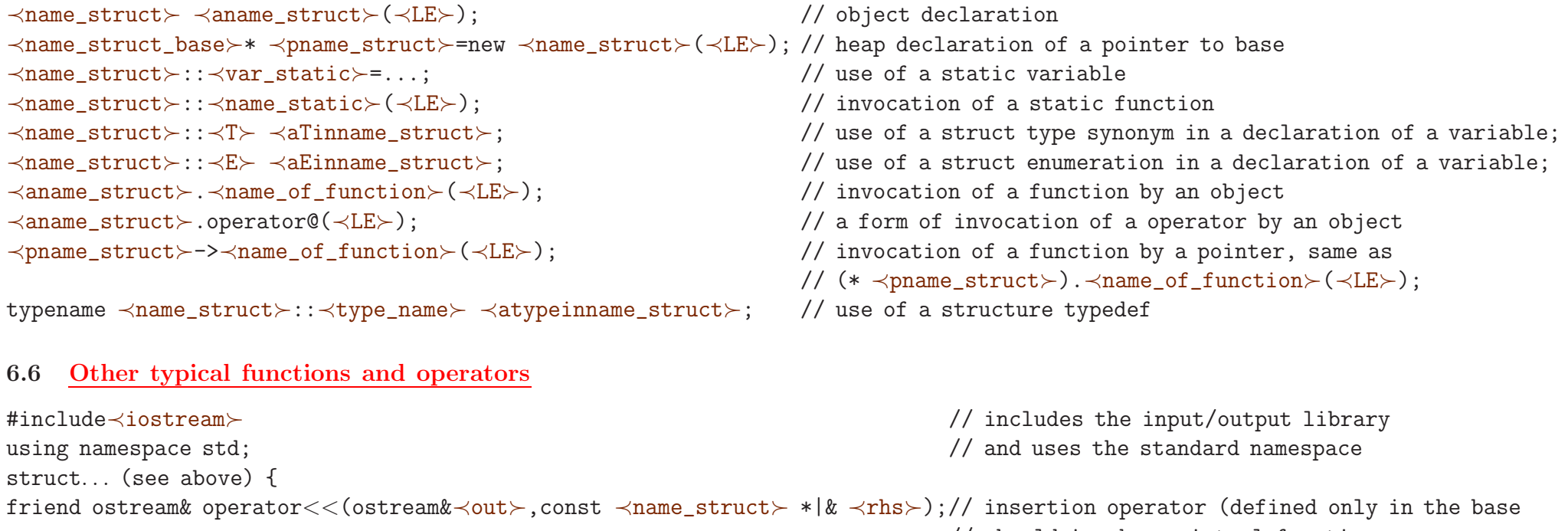

- // should invoke a virtual function // for each derived struct, similar for binary)
- 

friend istream& operator>>(istream&≺in≻,≺name\_struct≻ \*|& ≺rhs≻); // extraction operator (defined only in the base

bool operator==(const ≺name\_struct≻&≺other≻) const {. . . }; // equality comparison bool operator!=(const ≺name\_struct≻&≺other≻) const {. . . }; // inequality comparison bool operator<(const ≺name\_struct≻&≺other≻) const {. . . }; // less-than comparison [virtual] ≺T≻& operator[](unsigned index){...} // access operator, non-constant [virtual] const ≺T≻& operator[](unsigned index) const {...} // access operator, constant [virtual] ≺T≻& operator()(≺LR≻) {...} // invocation operator [virtual] const ≺T≻& operator()(≺LR≻) const {...} // invocation operator (constant version) [virtual] ≺name\_struct≻\* to≺name\_struct≻{return(this);} // avoid dynamic\_cast, requires the same

// should invoke a virtual function // for each derived struct, similar for binary) // function in the base class // will explicitly be invoked when a static\_cast is used ≺name\_struct≻(≺name\_struct≻&& ≺other≻){...} // move constructor, will subtract the resources of other

≺name\_struct≻(){...} // default constructor explicit ≺name\_struct≻(≺LR≻):≺LI≻ {...} // constructor with initialization list operator ≺T≻() const{} // type cast (conversion) operator

```
≺name_struct≻(const ≺name_struct≻& ≺other≻){...} // copy constructor
[virtual] void swap(≺name_struct≻&){...} // swap function to be used in copy constructor
[virtual] ≺name_struct≻* clone() const[=0]{...} // virtual clone (uses copy constructor)
```
[virtual] ≺name\_struct≻\* create() const[=0]{...} // virtual create (uses default constructor) ≺name\_struct≻& operator=(const ≺name\_struct≻& ≺other≻) // assignment operator (don't forget self-assignment {if(this!=&≺other≻){...≺name\_ancestor\_struct≻::operator= (≺other≻);} // and ancestor assignment) return(\*this);} // the assignment operator is not inherited ≺name\_struct≻& operator++(){...} // prefix increment ≺name\_struct≻ operator++(int trash){...} // suffix increment (a dummy int argument is used) ≺name\_object≻& operator\*(){...} // dereference (\*) operator const ≺name\_object≻& operator\*() const {...} // dereference (\*) operator, constant ≺name\_object≻\* operator->(){...} // dereference (->) operator const ≺name\_object≻\* operator->() const {...} // dereference (->) operator, constant friend const ≺name\_struct≻ operator+ // addition operator as friend function (const ≺name\_struct≻& first,const ≺name\_struct≻& second){...}; // other binary operators can also be friend functions

Specialization. When a specific instantiation of a template for type  $\prec T\succ$  is needed: template <typename Typ> struct ≺name\_struct≻{...}; // general template template <>

## 6.7 Synthesized member functions

- Default constructor (empty)
- Copy constructor (copies all member variables)
- Destructor (by default non-virtual if the base class does not possess a virtual destructor)
- Assignment operator (copies all member variables)
- Dereference operators

#### 6.8 Template structs

### Basic declaration and usage:

template <typename Typ1,typename Typ2,...> // note that Typ1 and Typ2 are type parameters struct ≺name\_struct≻{ // Typ1 and Typ2 can now be used as types} ✿✿✿✿✿✿✿ usage: ≺name\_struct≻<≺T1≻,≺T2≻,...> ≺var≻; where ≺T1≻, ≺T2≻, ... are types

struct ≺name\_struct≻ <≺T≻> {...}; // specialized template

#### 6.9 Downcast to access functions in derived structs

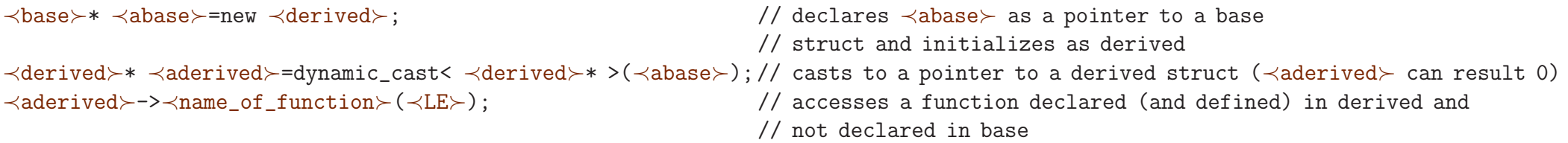

Global variables and functions can be used with the global scope operator :: ::var; // in alternative, they can be inserted in a unnamed namespace.

#### 6.10 Pointer to struct members

We can use a variable to select which member function to invoke. The syntax is:

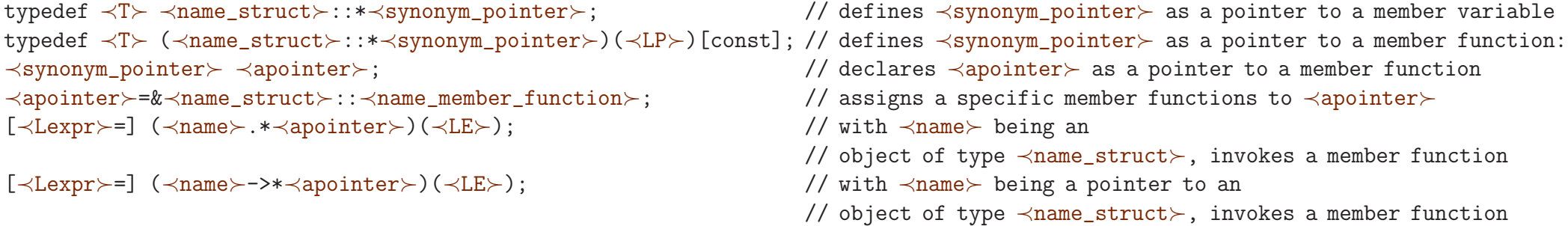

Invocation macro (to avoid the previous syntax): #define INVOKE\_MEMBER(name,apointer) ((name).\*(apointer))

# 7 User-defined namespaces

To define a scope spanning one file or more, the user can create a named namespace:

namespace ≺namespace\_name≻{ ≺contents≻ } // ≺contents≻ is composed of typedefs, variables, structs, etc

The scope operator :: is used to access the contents of a namespace. For example, if a struct point was declared in namespace custom, a variable can be declared as:

custom::point var;

In alternative, we can use the keyword using:

using namespace custom;

point var;

Specific  $\preceq$ contents≻ use can also be prescribed:

using custom::point;

point var;

# 8 Exceptions

try { // code that may throw exceptions or invocation of such code throw ≺expr≻ } catch(≺T≻ ≺var≻) // catches the type returned by a previous ≺expr≻ { // code that will invoked according to the value of ≺var≻} catch(...) // catches any throw { // code that will invoked to handle any exception }

# 9 Tools

Tool to generate header and source from a .lzz file (Lazyc++): http://www.lazycplusplus.com/ Tool to improve the source-code readability: http://astyle.sourceforge.net/

# 10 Additional information

Scott Meyers, Effective C++, Third Edition, Addison-Wesley 2005 ISO/IEC 14882:2003(E) Second Edition International Standard, Programming Languages - C++